# Package 'HRW'

November 23, 2021

Version 1.0-5

Date 2021-11-23

Title Datasets, Functions and Scripts for Semiparametric Regression Supporting Harezlak, Ruppert & Wand (2018)

Maintainer Matt P. Wand <matt.wand@uts.edu.au>

Imports KernSmooth, grDevices, graphics, splines, stats

Suggests fields, lattice, mgcv

Description The book ``Semiparametric Regression with R'' by J. Harezlak, D. Ruppert & M.P. Wand (2018, Springer; ISBN: 978-1-4939-8851- 8) makes use of datasets and scripts to explain semiparametric regression con-

cepts. Each of the book's scripts are contained in this pack-

age as well as datasets that are not within other R packages. Functions that aid semiparametric regression analysis are also included.

License GPL  $(>= 2)$ 

LazyData TRUE

LazyDataCompression xz

NeedsCompilation no

**Depends** R  $(>= 3.5.0)$ 

Author Jaroslaw Harezlak [aut], David Ruppert [aut], Matt P. Wand [aut, cre]

Repository CRAN

Date/Publication 2021-11-23 07:50:15 UTC

## R topics documented:

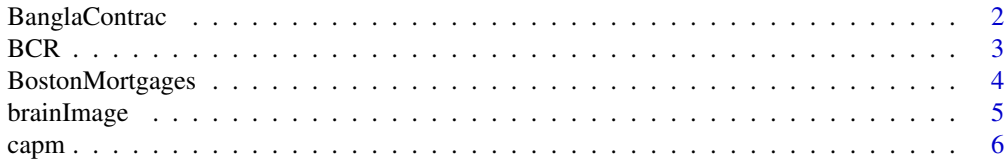

<span id="page-1-0"></span>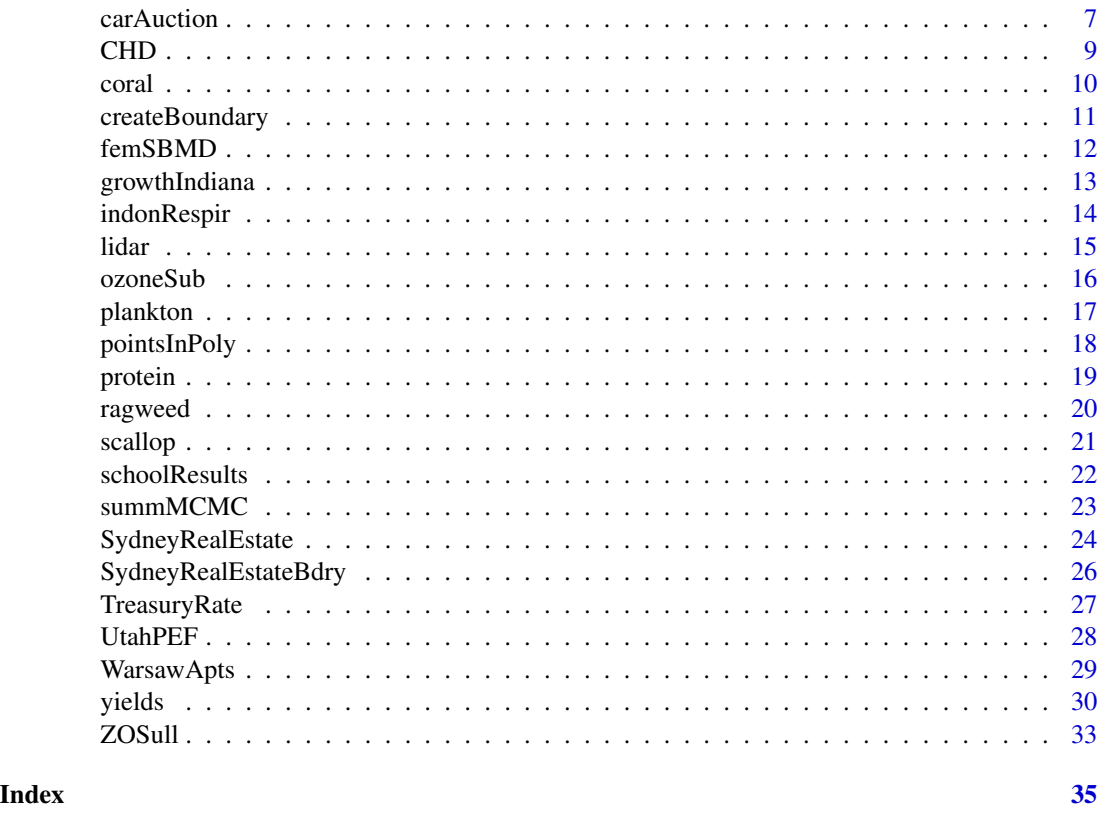

BanglaContrac *Contraception use in Bangladesh*

## Description

The BanglaContrac data frame has multilevel data from the 1988 Bangladesh Fertility Survey. There are data on contraceptive use, number of children, age and urban-dweller status of 1,934 women grouped in 60 districts.

## Usage

```
data(BanglaContrac)
```
## Format

This data frame contains the following columns:

districtID district identification number.

usingContraception indicator that woman is using contraception:

1 = woman using contraception at time of survey,

 $0 =$  woman not using contraception at time of survey.

<span id="page-2-0"></span>childCode numerical code for number of living children:

- $1 = no$  living children at time of survey,
- $2 =$  one living child at time of survey,
- $3 =$  two living children at time of survey,
- $4 =$  three or more living children at time of survey.

ageMinusMean age in years of woman at time of survey, with mean age subtracted

isUrban indicator that woman lives in an urban region:

- 1 = woman an urban region dweller at time of survey,
- $0 =$  woman a rural region dweller at time of survey.

## Source

Huq, N.M. and Cleland, J. (1990). *Bangladesh Fertility Survey 1989 (Main Report)*. Dhaka, Bangladesh: National Institute of Population Research and Training.

## Examples

```
library(HRW) ; data(BanglaContrac)
if (require("lattice"))
  print(xyplot(jitter(usingContraception) ~ ageMinusMean|factor(districtID),
         groups = childCode, data = BanglaContrac))
```
BCR *Berry, Carroll and Ruppert (2002) data*

#### **Description**

The BCR data frame has data from a 6-week clinical trial of a drug versus a placebo. The data are subject to measurement error and have been transformed and rescaled from their original form. These data are analyzed in the 2002 'Journal of the American Statistical Association' article by Berry, Carroll and Ruppert (full reference below).

#### Usage

data(BCR)

## Format

This data frame contains the following columns:

status code for status of patient: control = patient is in placebo group, treatment=patient is in treatment group.

- w physician-assessed score of patient's mental health at baseline.
- y physician-assessed score of patient's mental health at end of the study.

#### <span id="page-3-0"></span>References

Berry, S.M., Carroll, R.J. and Ruppert, D. (2002). Bayesian smoothing and regression splines for measurement error problems.*Journal of the American Statistical Association*, 97, 160-169.

## Examples

```
library(HRW) ; data(BCR)
if (require("lattice"))
  print(xyplot(y \sim w|status,data = BCR))
```
BostonMortgages *Mortgage applications in Boston*

#### **Description**

The full dataset is in the data frame 'Hdma' within the R package Ecdat. This data frame is the subset of mortgage applications during the years 1998-1999.

## Usage

data(BostonMortgages)

## Format

A data frame with 2,380 observations on the following 13 variables:

dir ratio of the debt payments to the total income.

hir ratio of the housing expenses to the total income.

lvr ratio of the loan size to the assessed value of property.

ccs a credit score ranging from 1 to 6, where a low value indicates low credit risk.

mcs a mortgage credit score from 1 to 6, where a low value indicates low credit risk.

pbcr did the applicant have a public bad credit record?: a factor with levels no and yes.

dmi was the applicant denied mortgage insurance?: a factor with levels no and yes.

self was the applicant self-employed?: a factor with levels no and yes.

single is the applicant single?: a factor with levels no and yes.

uria 1989 Massachusetts unemployment rate in the applicant's industry.

condominium is the unit a condominium?: a factor with levels no and yes.

black is the applicant black?: a factor with levels no and yes.

deny was the mortgage denied?: a factor with levels no and yes.

#### References

Munnell, A. H., Tootell, G. M. B., Browne, L. E., and McEneaney, J. (1996). Mortgage lending in Boston: Interpreting HDMA data, *American Economic Review*, 25-53.

## <span id="page-4-0"></span>brainImage 5

#### Examples

```
library(HRW) ; data(BostonMortgages)
BostonMortgages$denyBinary <- as.numeric(BostonMortgages$deny == "yes")
fit <- glm(denyBinary ~ black + dir + lvr + pbcr + self + single + as.factor(ccs),
                        family = binomial,data = BostonMortgages)
summary(fit)
```
brainImage *Brain image*

## Description

The brainImage data frame corresponds a functional magnetic image of a coronal slice of a human brain. The data are brain activity on a pixel array.

## Usage

data(brainImage)

#### Format

This data frame is a 80 by 37 array. The entries correspond to brain activity in each of the corresponding pixels. The columns names are c1-c37. These names have no meaning, and are present to ensure that this data frame conforms with R data frame conventions.

## Source

Landman, B.A., Huang, A.J., Gifford, A., Vikram, D.S., Lim, I.A.L, Farrell, J.A.D., Bogovic, J.A., Hua, J., Chen, M., Jarso, S., Smith, S.A., Joel, S., Mori, S., Pekar, J.J., Barker, P.B., Prince, J.L. and van Zijl, P.C.M. (2010). Multi-parametric neuroimaging reproducibility: A 3T resource study. *NeuroImage*, 54, 2854-2866.

```
library(HRW) ; data(brainImage)
image(as.matrix(brainImage))
```
<span id="page-5-0"></span>

Daily returns on the Standard & Poors' 500 stock market index, daily rate of the U.S. Treasury bills, and 3 companies' stocks including Microsoft, the General Electric and the Ford Motor Company during the period from November 1, 1993 to March 31, 2003.

#### Usage

data(capm)

## Format

A data frame with 2363 observations on the following 6 variables:

Close.tbill Daily Treasury bill rate expressed as a percentage.

Close.msft Daily closing price of the Microsoft stock.

Close.sp500 Daily closing Standard and Poor's 500 index.

Close.ge Daily closing price of the General Electric stock.

Close.ford Daily closing price of the Ford Motor Company stock.

Date Dates from November 1, 1993 to March 31, 2003 (d-Mon-yy and dd-Mon-yr formats).

#### Source

Federal Reserve Bank of St. Louis U.S.A. (Treasury bill rates) and Yahoo Finance (stock prices).

#### Examples

# The Capital Asset Pricing Model (CAPM) states that the excess returns on a stock # have a linear relationship with the returns on the market. This example investigates # the CAPM for General Electric stock:

```
library(HRW) ; data(capm)
n \leq -\dim(\text{capm})[1]riskfree <- capm$Close.tbill[2:n]/365
elrGE <- diff(log(capm$Close.ge)) - riskfree
elrSP500 <- diff(log(capm$Close.sp500)) - riskfree
plot(elrSP500,elrGE,col = "blue",cex = 0.2)
fitOLS <- lm(elrGE ~ elrSP500)
summary(fitOLS)
par(mfrow = c(2,2)); plot(fitOLS)
```
<span id="page-6-0"></span>The carAuction data frame has data on several variables concerning cars purchased at automobile auctions by automobile dealerships in the United States of America. The origin of these data is a classification competition titled "Don't Get Kicked!" that ran on the 'kaggle' platform ([https:](https://www.kaggle.com) [//www.kaggle.com](https://www.kaggle.com)) during 2011-2012. Many of the variables in this data frame have been derived from those in the original data set from <https://www.kaggle.com>.

#### Usage

data(carAuction)

#### Format

This data frame contains the following columns:

RefId unique number assigned to each vehicles.

- IsBadBuy indicator that the vehicle purchased at auction by an automobile dealership has serious problems that hinder or prevent it being sold - a "bad buy":
	- $1 =$  the vehicle is a "bad buy"
	- $0 =$  the vehicle is a "good buy".
	- All other indicator variables are defined in this way.

purchIn2010 indicator that vehicle was purchased in 2010.

aucEqAdesa indicator that the auction provider at which the vehicle was purchased was Adesa.

- aucEqManheim indicator that the auction provider at which the vehicle was purchased was Manheim.
- vehYearEq03 indicator that the manufacturer's year of the vehicle is 2003.

vehYearEq04 indicator that the manufacturer's year of the vehicle is 2004.

vehYearEq05 indicator that the manufacturer's year of the vehicle is 2005.

vehYearEq06 indicator that the manufacturer's year of the vehicle is 2006.

vehYearEq07 indicator that the manufacturer's year of the vehicle is 2007.

ageAtSale age of the vehicle in years when sold.

makeEqChevrolet indicator that the vehicle's manufacturer is Chevrolet.

makeEqFord indicator that the vehicle's manufacturer is Ford.

makeEqDodge indicator that the vehicle's manufacturer is Dodge.

makeEqChrysler indicator that the vehicle's manufacturer is Chrysler.

trimEqBas indicator that the trim level of the vehicle is 'Bas'.

trimEqLS indicator that the trim level of the vehicle is 'LS'.

trimEqSE indicator that the trim level of the vehicle is 'SE'.

subModelEq4DSEDANLS indicator that the submodel of the vehicle is '4DSedanLS'. subModelEq4DSEDANSE indicator that the submodel of the vehicle is '4DSedanSE'. colourEqSilver indicator that the vehicle color is silver. colourEqWhite indicator that the vehicle color is white. colourEqBlue indicator that the vehicle color is blue. colourEqGrey indicator that the vehicle color is grey. colourEqBlack indicator that the vehicle color is black. colourEqRed indicator that the vehicle color is red. colourEqGold indicator that the vehicle color is gold. colourEqOrange indicator that the vehicle color is orange. transEqManual indicator that the vehicle has manual transmission. wheelEqAlloy indicator that the vehicle has alloy wheels. wheelEqCovers indicator that the vehicle has covered wheels. odomRead the vehicle's odometer reading in miles. AmericanMade indicator that the vehicle was manufactured in the United States of America. otherAsianMade indicator that the vehicle was manuctured in an Asian nation other than Japan or South Korea. sizeEqTruck indicator that the size category of the vehicle is 'truck'. sizeEqMedium indicator that the size category of the vehicle is 'medium'. sizeEqSUV indicator that the size category of the vehicle is 'SUV'. sizeEqCompact indicator that the size category of the vehicle is 'compact'. sizeEqVan indicator that the size category of the vehicle is 'van'. price acquisition price for this vehicle in average condition at time of purchase in U.S. dollars. purchInTexas indicator that the vehicle was purchased in Texas. purchInFlorida indicator that the vehicle was purchased in Florida. purchInCalifornia indicator that the vehicle was purchased in California. purchInNorthCarolina indicator that the vehicle was purchased in North Carolina. purchInArizona indicator that the vehicle was purchased in Arizona. purchInColorado indicator that the vehicle was purchased in Colorado. purchInSouthCarolina indicator that the vehicle was purchased in South Carolina. costAtPurch acquisition cost paid for the vehicle at time of purchase. onlineSale indicator that the vehicle was purchased online. warrantyCost warranty cost in U.S. dollars.

subModelEq4DSEDAN indicator that the submodel of the vehicle is '4DSedan'.

## Source

The "Don't Get Kicked" competition, <https://www.kaggle.com>.

## <span id="page-8-0"></span> $CHD$  9

## Examples

```
library(HRW) ; data(carAuction)
## Not run:
for (colNum in 3:10)
{
  plot(jitter(carAuction[,colNum]),jitter(carAuction$IsBadBuy),pch = ".",
        xlab = names(carAuction)[colNum], ylab = "is car a bad buy?", col = "blue")
  readline("Hit Enter to continue.\n")
}
for (colNum in 11:51)
{
  plot(jitter(carAuction[,colNum]),jitter(carAuction$IsBadBuy),pch = ".",
        xlab = names(carAuction)[colNum], ylab = "is car a bad buy?", col = "blue")
   readline("Hit Enter to continue.\n")
}
## End(Not run)
```
## CHD *Coronory heart disease*

## Description

The CHD data frame has data on coronary heart disease status, cholesterol level measurements and age. Further details are given in the 1996 'Journal of the American Statistical Association' article by Roeder, Carroll and Lindsay (full reference below).

## Usage

data(CHD)

## Format

This data frame contains the following columns:

- CHD indicator of coronary heart disease status:
	- $0 =$  patient does not have coronary heart disease,
	- 1 = patient has coronary heart disease.
- LDL low density lipoprotein cholesterol level.
- TC total cholesterol level.
- age age of patient in years.

## Source

Roeder, K., Carroll, R.J. and Lindsay, B.G. (1996). A semiparametric mixture approach to casecontrol studies with errors in covariables. *Journal of the American Statistical Association*, 91, 722-732.

#### <span id="page-9-0"></span>References

Richardson, S., Leblond, L., Jaussent, I. and Green, P.J. (2002). Mixture models in measurement error problems, with reference to epidemiological studies. *Journal of the Royal Statistical Society, Series A*, 163, 549-566.

## Examples

library(HRW) ; data(CHD) pairs(CHD)

coral *Coral organisms in French Polynesia*

## Description

The coral data frame has data on initial size, taxonomic identity and alive/death status of coral organisms in French Polynesia.

#### Usage

data(coral)

## Format

This data frame contains the following columns:

- siteDepthPeriod factor with levels corresponding to a code for the site, depth and time period concerning where and when coral organisms were measured.
- taxon factor corresponding to an abbreviation for taxonomic identity:

ACR = Acropora, POC = Pocillopora,

POR = Porites.

logInitialSizePlusOne initial size measurement of coral organism transformed according to the  $log(intial size + 1)$ .

died indicator that coral organism has died:

- $1 = \text{coral organism has died},$
- $0 = \text{cord}$  organism still alive.

## Source

Kayal, M., Vercelloni, J., Wand, M.P. and Adjeroud, M. (2015). Searching for the best bet in life-strategy: a quantitative population dynamics approach to life history trade-offs in reef-building corals. *Ecological Complexity*, 23, 73-84.

## <span id="page-10-0"></span>createBoundary 11

## Examples

```
library(HRW) ; data(coral)
if (require("lattice"))
  print(xyplot(died ~ logInitialSizePlusOne|siteDepthPeriod*taxon,
                data = coral, layout = c(15,5))
```
<span id="page-10-1"></span>createBoundary *Boundary polygon creation*

#### Description

Create a boundary polygon corresponding nominally to the effective probability density support of a bivariate dataset via an interactive graphical interface and mouse (or, possibly, touchpad) posititionings and button clicks.

#### Usage

createBoundary(x,y)

## Arguments

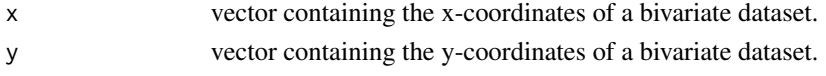

#### Details

After the bivariate dataset is displayed on the screen a boundary polygon is selected by performing left mouse (or, possibly, touchpad) clicks on the screen to specify vertex positions, and then moving around in a clockwise direction until the polygon is completed. Completion is achieved by clicking inside the red octagon surrounding the starting vertex.

## Value

A two-column matrix containing the vertices of the selected boundary polygon.

#### Author(s)

M.P. Wand <matt.wand@uts.edu.au>

## See Also

[pointsInPoly](#page-17-1)

```
library(HRW)
x \leftarrow c(4,1,9,8,3,9,7)y \leftarrow c(5, 7, 5, 4, 2, 1, 1)## Not run: myBoundary <- createBoundary(x,y)
```
<span id="page-11-0"></span>

The femSBMD data frame has longitudinal data on spinal bone mineral, density, age and ethnicity for female youths from a study on bone mineral acquisition.

#### Usage

data(femSBMD)

#### Format

This data frame contains the following columns:

idnum identification number unique to each subject.

spnbmd spinal bone mineral density in grams per square centimeter.

- age age of subject in years.
- ethnicity factor corresponding to the subject's ethnicity with levels Asian, Black, Hispanic and White.

black indicator of the subject being black:

 $0 =$  subject is black

 $1 =$  subject is not black.

hispanic indicator of the subject being Hispanic:

- $0 =$  subject is Hispanic
- $1 =$  subject is not Hispanic.

white indicator of the subject being white:

- $0 =$  subject is white
- $1 =$  subject is not white.

## Source

Bachrach, L.K., Hastie, T., Wang, M.-C., Narasimhan, B. and Marcus, R. (1999). Bone mineral acquisition in healthy Asian, Hispanic, Black, and Caucasian youth: a longitudinal study. *Journal of Clinical Endocrinology and Metabolism*, 84, 4702-4712.

```
library(HRW) ; data(femSBMD)
if (require("lattice"))
  print(xyplot(spnbmd ~ age|factor(ethnicity),groups = idnum,
                data = femSBMD, type = "b")
```
<span id="page-12-0"></span>Data on adolescent somatic growth obtained from a study of the mechanisms of human hypertension development conducted at the Indiana University School of Medicine, Indianapolis, Indiana, U.S.A. The data are restricted to a subset of 216 adolescents in the original study who had at least 9 height measurements. There are a total of 4,123 height measurements taken approximately every 6 months.

## Usage

```
data(growthIndiana)
```
## Format

A data frame with 4,123 observations on the following 5 variables:

idnum identification numbers of the 216 adolescents.

height height in centimeters.

age age in years.

male indicator of the adolescent being male:

- $1 =$  adolescent is male,
- $0 =$  adolescent is female.

black indicator of the adolescent being black:

- $1 =$  adolescent is black,
- $0 =$  adolescent is not black.

#### References

Pratt, J.H., Jones, J.J., Miller, J.Z., Wagner, M.A. and Fineberg, N.S. (1989). Racial differences in aldosterone excretion and plasma aldosterone concentrations in children. *New England Journal of Medicine*, 321, 1152-1157.

```
library(HRW) ; data(growthIndiana)
growthINblackMales <- growthIndiana[(growthIndiana$male == 1) & (growthIndiana$black == 1),]
if (require("lattice"))
   xyplot(height ~ age|factor(idnum),data = growthINblackMales)
```
<span id="page-13-0"></span>

Indonesian Children's Health Study of respiratory infections for a cohort of 275 Indonesian children. The data are longitudinal with each child having between 1 and 6 repeated measurements.

#### Usage

data(indonRespir)

#### Format

A data frame with 1200 observations on the following 12 variables:

idnum child identification number.

respirInfec indicator of presence of resipiratory infection.

- age age of the child in years.
- vitAdefic indicator of Vitamin A deficiency:

 $1 =$  the child had Vitamin A deficiency,

- $0 =$  the child did not have Vitamin A deficiency.
- female indicator of child being female:
	- $1 =$  the child is female,
	- $0 =$  the child is male.
- height height of the child in centimeters.
- stunted indicator of the child being "short for his/her age":
	- $1 =$  the child is "short for his/her age",
	- $0 =$  the child is not "short for his/her age"
- visit2 indicator that the child had exactly 2 clinical visits:
	- $1 =$  the exact number of clinical visits was 2,
	- $0 =$  the exact number of clinical visits was not 2.
- visit3 indicator that the child had exactly 3 clinical visits:
	- $1 =$  the exact number of clinical visits was 3,
	- $0 =$  the exact number of clinical visits was not 3.
- visit4 indicator that the child had exactly 4 clinical visits:
	- $1 =$  the exact number of clinical visits was 4.
	- $0 =$  the exact number of clinical visits was not 4.
- visit5 indicator that the child had exactly 5 clinical visits:
	- $1 =$  the exact number of clinical visits was 5,
	- $0 =$  the exact number of clinical visits was not 5.
- visit6 indicator that the child had exactly 6 clinical visits:
	- $1 =$  the exact number of clinical visits was 6,
	- $0 =$  the exact number of clinical visits was not 6.

<span id="page-14-0"></span>lidar tidak dan kecamatan di sebagai kecamatan di sebagai kecamatan di sebagai kecamatan di sebagai kecamatan <br>Terbanyak

## Source

Sommer, A. (1982). *Nutritional Blindness*. New York: Oxford University Press.

## References

Diggle, P., Heagerty, P., Liang, K.-L. and Zeger, S. (2002). *Analysis of Longitudinal Data (Second Edition).* Oxford: Oxford University Press.

## Examples

```
library(HRW) ; data(indonRespir)
if (require("mgcv"))
{
   fit <- gamm(respirInfec ~ s(age) + vitAdefic + female + height
            + stunted + visit2 + visit3 + visit4 + visit5 + visit6,
            random = list(idnum = \sim1), family = binomial, data = indonRespir)
   summary(fit$gam)
}
```
lidar *Light detection and ranging*

## Description

The lidar data frame has 221 pairs from a LIght Detection And Ranging (LIDAR) experiment.

#### Usage

data(lidar)

## Format

This data frame contains the following columns:

range distance traveled before the light is reflected back to its source.

logratio logarithm of the ratio of received light from two laser sources.

## Source

Sigrist, M. (Ed.) (1994). *Air Monitoring by Spectroscopic Techniques* (Chemical Analysis Series, vol. 197). New York: Wiley.

## Examples

library(HRW) ; data(lidar) plot(lidar\$range,lidar\$logratio)

<span id="page-15-0"></span>

This dataset is a subset of the ozone2 dataset in the fields package. It contains the 8-hour average ozone concentration at 147 sites in the midwest region of the U.S.

## Usage

data(ozoneSub)

## Format

A data frame with 147 observations on the following 3 variables:

longitude observation longitude.

latitude observation latitude.

ozone ozone level.

## Source

Aerometric Information Retrieval System, the U.S. Environmental Protection Agency air quality data base.

## References

Nychka, D., Furrer, R., Paige, J. and Sain, S. (2017). fields: Tools for spatial data. R package version 9.0. <https://www.r-project.org>.

```
library(HRW) ; data(ozoneSub)
if (require("mgcv"))
{
  fit.ozone.mgcv.tp <- gam(ozone ~ s(longitude,latitude,bs = "tp"),
                            data = ozoneSub, method = "REML")plot(fit.ozone.mgcv.tp,scheme = 2,
       main = "ozone concentration", bty = "1")
  points(ozoneSub$longitude,ozoneSub$latitude)
}
if (require("fields"))
  US(add = TRUE, lwd = 2)
```
<span id="page-16-0"></span>

The plankton data frame has data on six flow cytometric measurements for 400 plankton organisms categorized into 5 different species. The data are synthetic and were generated to test various machine learning algorithms for plankton species classification. More details are given in the 2001 'Cytometry' article by Boddy, Wilkins and Morris (full reference below).

#### Usage

data(plankton)

#### Format

This data frame contains the following columns:

timeFlight time of flight.

forwScatt forward-scatter.

sideScatt side-scatter.

redFluorBlueLight red fluorescence under blue light.

greenFluorBlueLight green fluorescence under blue light.

redFluorRedLight red fluorescence under red light.

species name of the plankton species, which is either Dunaliella, Hemiselmis, Isochrysis, Pavlova or Pyramimonas.

## Source

Boddy, L., Wilkins, M.F. and Morris, C.W. (2001). Pattern recognition in flow cytometry. *Cytometry*, 44, 195-209.

```
library(HRW) ; data(plankton)
pointCols <- c("red","blue","green","orange","purple")
pairs(plankton[,1:6],col = pointCols[plankton$species],pch = ".")
```
<span id="page-17-1"></span><span id="page-17-0"></span>

Determination of whether each member of a set of bivariate points are inside a polygon.

## Usage

```
pointsInPoly(pointsCoords,polygon)
```
## Arguments

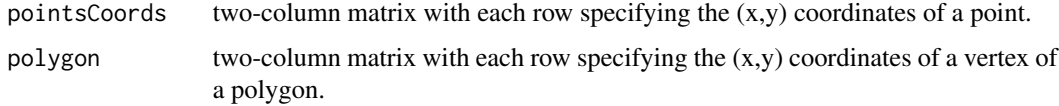

## Details

Geometric results are used to determine whether each of a set of bivariate points is inside or outside a polygon. A Boolean vector of indicators of whether or not each point is inside the polygon is returned.

## Value

A Boolean array with length equal to the number of rows in 'pointsCoords' corresponding to whether or not each of the corresponding points in 'pointCoords' are inside 'polygon'.

## Author(s)

M.P. Wand <matt.wand@uts.edu.au>

## See Also

[createBoundary](#page-10-1)

```
library(HRW)
myPolygon <- rbind(c(1,9),c(8,8),c(9,3),c(3,2),c(1,9))/10
plot(0:1,0:1,type = "n") ; lines(myPolygon)
xyMat <- cbind(runif(10),runif(10))
inPoly <- pointsInPoly(xyMat,myPolygon) ; print(inPoly)
points(xyMat[,1],xyMat[,2],col = as.numeric(inPoly) + 2)
```
<span id="page-18-0"></span>

The protein data frame has longitudinal data on protein intake, body mass index and age of subjects in a dietary study.

#### Usage

data(protein)

## Format

This data frame contains the following columns:

idnum identification number unique to each subject.

proteinBioM logarithm of intake of protein as measured by the biomarker urinary.

age age of subject in years.

BMI body mass index.

proteinRecall logarithm of intake of protein as measured by a 24-hour recall instrument.

female indicator that subject is female: 1=subject is female, 0=subject is male.

## Source

Kipnis, V., Subar, A.F., Midthune, D., Freedman, L.S., Ballard-Barbash, R., Troiano, R., Bingham, S., Schoeller, D.A., Schatzkin, A. and Carroll, R.J. (2003). The structure of dietary measurement error: results of the OPEN biomarker study. *American Journal of Epidemiology*, 158, 14-21.

```
library(HRW) ; data(protein)
if (require("lattice"))
  print(xyplot(proteinBioM ~ BMI|factor(female),groups = idnum,
                data = protein, type = "b")
```
<span id="page-19-0"></span>

The ragweed data frame has data on ragweed levels and meteorological variables for 334 days in Kalamazoo, Michigan, U.S.A.

#### Usage

data(ragweed)

#### Format

This data frame contains the following columns:

pollenCount ragweed pollen count (grains per cubic metre).

year one of 1991, 1992, 1993 or 1994.

dayInSeason day number in the current ragweed pollen season.

temperature temperature for the corresponding day (degrees Fahrenheit).

temperatureResidual residual from fitting a 5 effective degrees of freedom smoothing splines to temperature versus day number for each annual ragweed pollen season (degrees Fahrenheit).

rain indicator of significant rain on the corresponding day: 1=at least 3 hours of steady or brief but intense rain, 0=otherwise.

windSpeed wind speed for the corresponding day (knots).

## Source

Stark, P. C., Ryan, L. M., McDonald, J. L. and Burge, H. A. (1997). Using meteorologic data to model and predict daily ragweed pollen levels. *Aerobiologia*, 13, 177-184.

#### References

Ruppert, D., Wand, M.P. and Carroll, R.J. (2003). *Semiparametric Regression* Cambridge University Press.

## Examples

library(HRW) ; data(ragweed) pairs(ragweed,pch = ".")

<span id="page-20-0"></span>

The scallop data frame has 148 triplets concerning scallop abundance; based on a 1990 survey cruise in the Atlantic continental shelf off Long Island, New York, U.S.A.

## Usage

data(scallop)

## Format

This data frame contains the following columns:

latitude degrees latitude (north of the Equator).

longitude degrees longitude (west of Greenwich).

totalCatch total size of scallop catch at location specified by 'latitude' and 'longitude'.

## Source

Ecker, M.D. and Heltshe, J.F. (1994). Geostatistical estimates of scallop abundance. In *Case Studies in Biometry.* Lange, N., Ryan, L., Billard, L., Brillinger, D., Conquest, L. and Greenhouse, J. (eds.) New York: John Wiley & Sons, 107-124.

## References

Ruppert, D., Wand, M.P. and Carroll, R.J. (2003). *Semiparametric Regression.* Cambridge University Press.

## Examples

library(HRW) ; data(scallop) pairs(scallop)

<span id="page-21-0"></span>

The schoolResults data frame has multilevel data school results and gender for 1,905 school children from 73 schools in United Kingdom.

## Usage

data(schoolResults)

## Format

This data frame contains the following columns:

schoolID school identification number.

studentID student identification number.

female indicator that child is female: 1=child is female, 0=child is male.

writtenScore score on traditional written examination paper out of a total of 160.

courseScore score from projects undertaken during the course and marked by the student's own teacher, out of a total of 108.

#### Source

Creswell, M. (1991). A multilevel bivariate model. In *Data Analysis with ML3* (eds. Prosser, R., Rasbash, J. and Goldstein, H.) London: Institute of Education, London.

```
library(HRW) ; data(schoolResults)
if (require("lattice"))
  print(xyplot(writtenScore ~ courseScore|factor(schoolID),
                groups = female,data = schoolResults))
```
<span id="page-22-0"></span>summMCMC *Summarizes Markov chain Monte Carlo (MCMC) samples both graphically and numerically*

## Description

Given a set of MCMC for possibly several parameters the following summaries are produced: 1. a trace (time series) plot of each MCMC, 2. a plot of each MCMC sample against the 1-lagged sample, 3. estimated autocorrelatio function (acf), 4. Brooks-Gelman-Rubin (BGR) diagnostic plot in cases where multiple chains are inputted, 5. kernel ddensity estimate of the posterior density function based on the MCMC sample, 6. numerical summary consisting of the MCMC-based estimates of posterior means and credible sets for each parameter.

## Usage

```
summMCMC(xList,EPSfileName,PDFfileName,plotInd = 1,parNames,columnHeadings,
      colourVersion = TRUE, credLevel = 0.95, columnHeadCex = NULL, paletteNum = 1,
      numerSummCex = NULL, BGRsttPos = 10, BGRyRange = c(0.95, 1.25), BGRtickPos = 1.2,
      BGRlogTransf,BGRlogitTransf,KDExlim,KDEvertLine = TRUE,KDEvertLineCol = "black",
         addTruthToKDE = NULL)
```
## Arguments

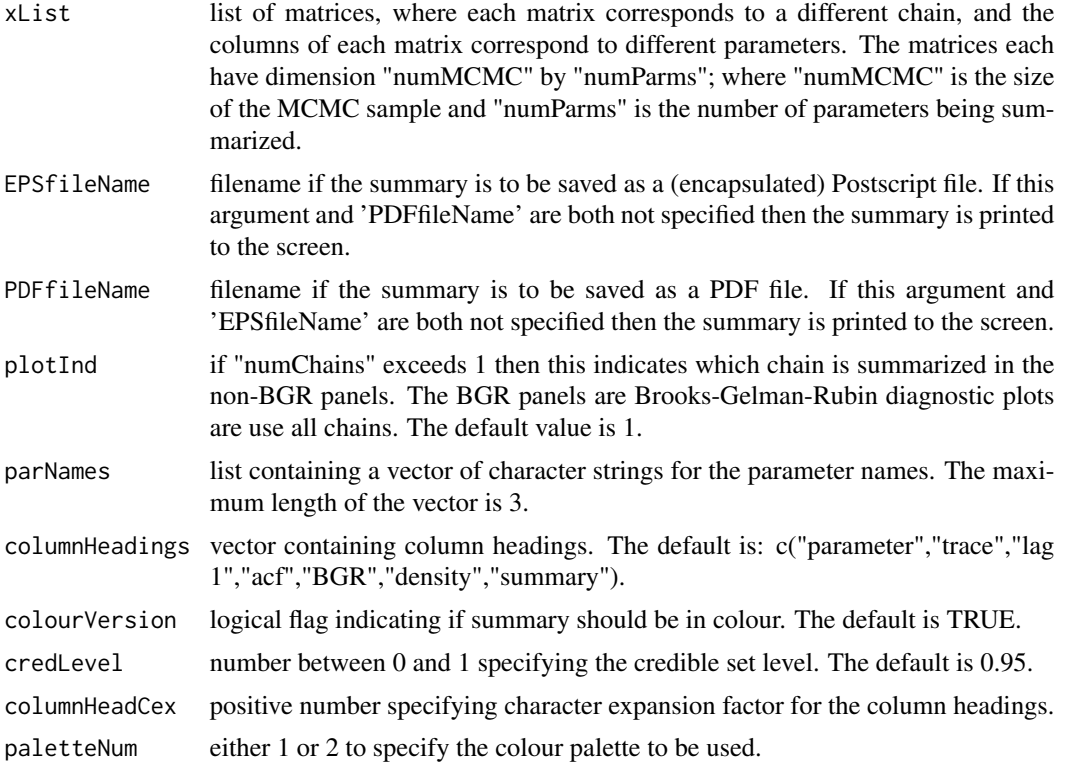

<span id="page-23-0"></span>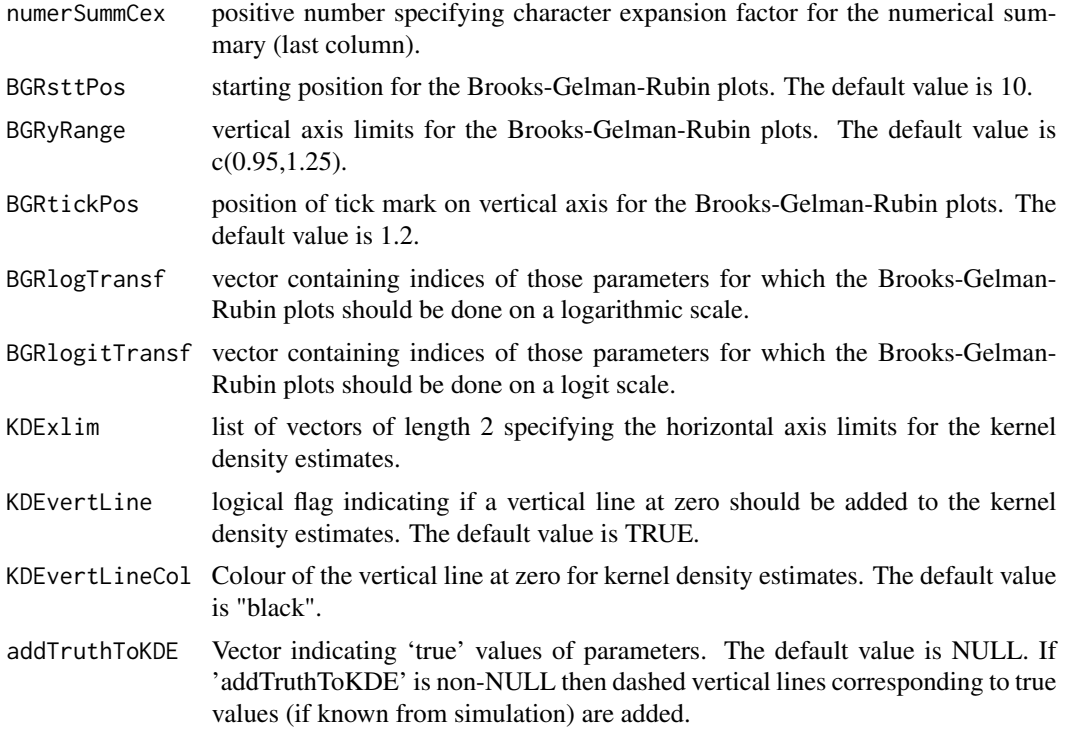

## Author(s)

Matt Wand <matt.wand@uts.edu.au>

## Examples

```
library(HRW)
xListSingleChain <- list(cbind(rnorm(100),rnorm(100),rnorm(100),rnorm(100)))
summMCMC(xListSingleChain,parNames = list("par1","par2","par3","par4"))
xListMultipleChains <- list(chain1 = cbind(rnorm(100),rnorm(100),rnorm(100),rnorm(100)),
                            chain2 = cbind(rnorm(100),rnorm(100),rnorm(100),rnorm(100)))
summMCMC(xListMultipleChains,parNames = list("par1","par2","par3","par4"))
```
SydneyRealEstate *Sydney real estate*

## Description

The SydneyRealEstate data frame has data on several variables concerning houses sold in Sydney, Australia, during 2001.

#### Usage

data(SydneyRealEstate)

#### Format

This data frame contains the following columns:

logSalePrice natural logarithm of sale price in Australian dollars. lotSize lot size in square meters but with some imputation. longitude degrees longitude of location of house. latitude degrees latitude of location of house. saleDate sale date in dd/mm/yyy format. saleQtr financial quarter in which sale took place. infRate inflation rate measure as a percentage. postCode four-digit post code of the suburb in which the house located. crimeDensity crime density measure for the suburb in which the house is located. crimeRate crime rate measure for the suburb in which the house is located. income average weekly income of the suburb in which the house is located. distToBusStop distance from house to the nearest bus stop (kilometers). distToCoastline distance from house to the nearest coastline location (kilometers). distToNatPark distance from house to the nearest national park (kilometers). distToPark distance from house to the nearest park (kilometers). distToRailLine distance from house to the nearest railway line (kilometers). distToRailStation distance from house to the nearest railway station (kilometers). distToHighway distance from house to the nearest highway (kilometers). distToFreeway distance from house to the nearest freeway (kilometers). distToTunnel distance from house to the Sydney Harbour Tunnel (kilometers). distToMainRoad distance from house to the nearest main road (kilometers). distToSealedRoad distance from house to the nearest sealed road (kilometers). distToUnsealedRoad distance from house to the nearest sealed road (kilometers). airNoise aircraft noise exposure measure. foreignerRatio proportion of foreigners in the suburb in which the house is located. distToGPO distance from the house to the General Post Office in Sydney's central business district (kilometers). NO nitrous oxide level recorded at the air pollution monitoring station nearest to the house. NO2 nitrogen dioxide level recorded at the air pollution monitoring station nearest to the house. ozone ozone level recorded at the air pollution monitoring station nearest to the house. neph nephelometer suspended matter measurement recorded at the air pollution monitoring station nearest to the house. PM10 particulate matter with a diameter of under 10 micrometers leve recorded at the air pollution monitoring station nearest to the house.

SO2 sulphur dioxide level recorded at the air pollution monitoring station nearest to the house.

distToAmbulance distance from house to the nearest ambulance station (kilometers). distToFactory distance from house to the nearest factory (kilometers). distToFerry distance from house to the nearest ferry wharf (kilometers). distToHospital distance from house to the nearest hospital (kilometers). distToMedical distance from house to the nearest medical services (kilometers). distToSchool distance from house to the nearest school (kilometers). distToUniversity distance from house to the nearest university (kilometers).

## References

Chernih, A. and Sherris, M. (2004). Geoadditive hedonic pricing models. Unpublished manuscript. University of New South Wales, Australia.

#### Examples

```
library(HRW) ; data(SydneyRealEstate)
## Not run:
for (colNum in setdiff((2:39), c(5,8))){
   plot(jitter(SydneyRealEstate[,colNum]),SydneyRealEstate$logSalePrice,pch = ".",
        xlab = names(SydneyRealEstate)[colNum],ylab = "log(sale price)",col = "blue")
   readline("Hit Enter to continue.\n")
}
## End(Not run)
```
SydneyRealEstateBdry *Polygonal boundary of Sydney*

## Description

A two-column data frame containing the (longitude,latitude) pairs for the vertices of a 202-sided polygon. The polygon was created manually using the HRW package function createBdry(). The polygon tightly encompasses the majority of the (longitude,latitude) data of the HRW package 'SydneyRealEstate' data frame and approximately corresponds to the residential parts of Sydney, Australia.

## Usage

```
data(SydneyRealEstateBdry)
```
#### Format

A data frame with 203 observations on the following 2 variables (note that the first vertex is repeated at the end of the data frame):

longitude longitudinal position of a vertex.

latitude latitudinal position of the same vertex.

<span id="page-25-0"></span>

## <span id="page-26-0"></span>TreasuryRate 27

## See Also

SydneyRealEstate

## Examples

```
library(HRW) ; data(SydneyRealEstateBdry) ; data(SydneyRealEstate)
plot(SydneyRealEstate$longitude,SydneyRealEstate$latitude,cex = 0.1)
lines(SydneyRealEstateBdry,lwd = 5,col = "red")
```
TreasuryRate *U.S. Treasury rate*

## Description

One-month maturity U.S. Treasury rate during the period 2001-2013.

## Usage

```
data(TreasuryRate)
```
## Format

A data frame with 3,117 observations on each of the following 2 variables:

date days from July 31, 2001 until July 10, 2013 with the occasional missing values due to holidays.

rate daily one-month maturity U.S. Treasury rate.

#### Source

Federal Reserve Bank of St. Louis, U.S.A.

```
library(HRW) ; data(TreasuryRate)
TRdate <- as.Date(TreasuryRate$date,"%m/%d/%Y")[!is.na(TreasuryRate$rate)]
TRrate <- TreasuryRate$rate[!is.na(TreasuryRate$rate)]
plot(TRdate,TRrate,type = "l",bty = "l",xlab = "date",ylab = "U.S. Treasury rate")
```
<span id="page-27-0"></span>

The UtahPEF data frame data contains longitudinal data on peak expiratory flow, air pollution and temperature for a cohort of 41 schoolchildren in the Utah Valley, U.S.A., during 1990-1991.

#### Usage

data(UtahPEF)

## Format

This data frame contains the following columns:

idnum schoolchild identification number.

- devPEF daily peak expiratory flow measurements for each schoolchild minus the overall average for that schoolchild.
- PM10withMA5 5-day moving average of the concentration of particulate matter 10 micrometers or less in diameter.
- lowTemp lowest temperature in degrees Fahrenheit on the day of recording.

timeTrend day of the study on which the measurements were made.

## Source

Pope, C.A., Dockery, D.W., Spengler, J.D. and Raizenne, M.E. (1991). Respiratory health and PM\_10 pollution: a daily time series analysis. *American Review of Respiratory Disease*, 144, 668- 674.

```
library(HRW) ; data(UtahPEF)
if (require("lattice"))
  print(xyplot(devPEF ~ PM10withMA5|as.factor(idnum),data = UtahPEF))
```
<span id="page-28-0"></span>

'WarsawApts' is a subset of the data set 'apartments' in the R package PBImisc. This dataset contains the prices of the apartments which were sold in Warsaw, Poland, during the calendar years 2007 to 2009.

#### Usage

```
data(WarsawApts)
```
#### Format

A data frame with 409 observations on the following 6 variables:

surface area of the apartment in square meters.

district a factor corresponding to the district of Warsaw with levels Mokotow, Srodmiescie, Wola and Zoliborz.

n.rooms number of rooms in the apartment.

floor floor on which the apartment is located.

construction.date year that the apartment was constructed.

areaPerMzloty area in square meters per million zloty.

#### Source

The Polish real estate web-site <https://www.oferty.net>.

### References

Biecek, P. (2016). PBImisc: A set of datasets in My Classes or in the Book 'Modele Liniowe i Mieszane w R, Wraz z Przykladami w Analizie Danych' 1.0.

```
library(HRW) ; data(WarsawApts)
x <- WarsawApts$construction.date
y <- WarsawApts$areaPerMzloty
plot(x,y,bty = "l", col = "dodgerblue")if (require("mgcv"))
{
   fitGAMcr <- gam(y \sim s(x, bs = "cr", k = 30))xg \leftarrow seq(min(x),max(x),length = 1001)fHatgGAMcr <- predict(fitGAMcr, newdata = data.frame(x = xg))lines(xg,fHatgGAMcr,col = "darkgreen")
}
```
<span id="page-29-0"></span>U.S., European and Japanese yield curves. These are functions of maturity. This dataset has 91 columns. The first column is the date, columns 2 to 31 are European yields at maturities from 1 to 30 years, columns 32 to 61 are Japanese yields at these maturities, and columns 62 to 91 are U.S. yields at the same maturities.

#### Usage

data(yields)

#### Format

A data frame with 1565 observations on the following 91 variables:

- date date when the yield is measured.
- EU01 European yield at a maturity of 1 year.
- EU02 European yield at a maturity of 2 years.
- EU03 European yield at a maturity of 3 years.
- EU04 European yield at a maturity of 4 years.
- EU05 European yield at a maturity of 5 years.
- EU06 European yield at a maturity of 6 years.
- EU07 European yield at a maturity of 7 years.
- EU08 European yield at a maturity of 8 years.
- EU09 European yield at a maturity of 9 years.
- EU10 European yield at a maturity of 10 years.
- EU11 European yield at a maturity of 11 years.
- EU12 European yield at a maturity of 12 years.
- EU13 European yield at a maturity of 13 years.
- EU14 European yield at a maturity of 14 years.
- EU15 European yield at a maturity of 15 years.
- EU16 European yield at a maturity of 16 years.
- EU17 European yield at a maturity of 17 years.
- EU18 European yield at a maturity of 18 years.
- EU19 European yield at a maturity of 19 years.
- EU20 European yield at a maturity of 20 years.
- EU21 European yield at a maturity of 21 years.

EU22 European yield at a maturity of 22 years. EU23 European yield at a maturity of 23 years. EU24 European yield at a maturity of 24 years. EU25 European yield at a maturity of 25 years. EU26 European yield at a maturity of 26 years. EU27 European yield at a maturity of 27 years. EU28 European yield at a maturity of 28 years. EU29 European yield at a maturity of 29 years. EU30 European yield at a maturity of 30 years. JP01 Japanese yield at a maturity of 1 year. JP02 Japanese yield at a maturity of 2 years. JP03 Japanese yield at a maturity of 3 years. JP04 Japanese yield at a maturity of 4 years. JP05 Japanese yield at a maturity of 5 years. JP06 Japanese yield at a maturity of 6 years. JP07 Japanese yield at a maturity of 7 years. JP08 Japanese yield at a maturity of 8 years. JP09 Japanese yield at a maturity of 9 years. JP10 Japanese yield at a maturity of 10 years. JP11 Japanese yield at a maturity of 11 years. JP12 Japanese yield at a maturity of 12 years. JP13 Japanese yield at a maturity of 13 years. JP14 Japanese yield at a maturity of 14 years. JP15 Japanese yield at a maturity of 15 years. JP16 Japanese yield at a maturity of 16 years. JP17 Japanese yield at a maturity of 17 years. JP18 Japanese yield at a maturity of 18 years. JP19 Japanese yield at a maturity of 19 years. JP20 Japanese yield at a maturity of 20 years. JP21 Japanese yield at a maturity of 21 years. JP22 Japanese yield at a maturity of 22 years. JP23 Japanese yield at a maturity of 23 years. JP24 Japanese yield at a maturity of 24 years. JP25 Japanese yield at a maturity of 25 years. JP26 Japanese yield at a maturity of 26 years. JP27 Japanese yield at a maturity of 27 years. JP28 Japanese yield at a maturity of 28 years.

- JP29 Japanese yield at a maturity of 29 years.
- JP30 Japanese yield at a maturity of 30 years.
- US01 U.S. yield at a maturity of 1 year.
- US02 U.S. yield at a maturity of 2 years.
- US03 U.S. yield at a maturity of 3 years.
- US04 U.S. yield at a maturity of 4 years.
- US05 U.S. yield at a maturity of 5 years.
- US06 U.S. yield at a maturity of 6 years.
- US07 U.S. yield at a maturity of 7 years.
- US08 U.S. yield at a maturity of 8 years.
- US09 U.S. yield at a maturity of 9 years.
- US10 U.S. yield at a maturity of 10 years.
- US11 U.S. yield at a maturity of 11 years.
- US12 U.S. yield at a maturity of 12 years.
- US13 U.S. yield at a maturity of 13 years.
- US14 U.S. yield at a maturity of 14 years.
- US15 U.S. yield at a maturity of 15 years.
- US16 U.S. yield at a maturity of 16 years.
- US17 U.S. yield at a maturity of 17 years.
- US18 U.S. yield at a maturity of 18 years.
- US19 U.S. yield at a maturity of 19 years.
- US20 U.S. yield at a maturity of 20 years.
- US21 U.S. yield at a maturity of 21 years.
- US22 U.S. yield at a maturity of 22 years.
- US23 U.S. yield at a maturity of 23 years.
- US24 U.S. yield at a maturity of 24 years.
- US25 U.S. yield at a maturity of 25 years.
- US26 U.S. yield at a maturity of 26 years.
- US27 U.S. yield at a maturity of 27 years.
- US28 U.S. yield at a maturity of 28 years.
- US29 U.S. yield at a maturity of 29 years.
- US30 U.S. yield at a maturity of 30 years.

## Source

European Central Bank (European yields), Japanese Ministry of Finance (Japanese yields) and U.S. Federal Reserve Board (U.S. yields).

## <span id="page-32-0"></span>zosull 33

## Examples

```
library(HRW) ; data(yields)
t <- 1:30 ; yieldsCleaned <- na.omit(yields)[,-1]
plot(t, yield sCleaned[1, 61:90], type="1", ylim = c(0, 6), lwd = 2,xlab = "maturity (years)",ylab = "yield",
     bty = "l", cex.lab = 1.5,cex.axis = 1.5)
for (i in 2:14) lines(t, yieldsCleaned[100*i+1, 61:90], col = i, lwd = 2)
```
## ZOSull *O'Sullivan spline design matrices*

## Description

Constructs a design matrix consisting of O'Sullivan cubic spline functions of an array of abscissae. Typicially the array corresponds to either observed values of a predictor or an abscissa grid for plotting purposes.

## Usage

ZOSull(x,range.x,intKnots,drv = 0)

## Arguments

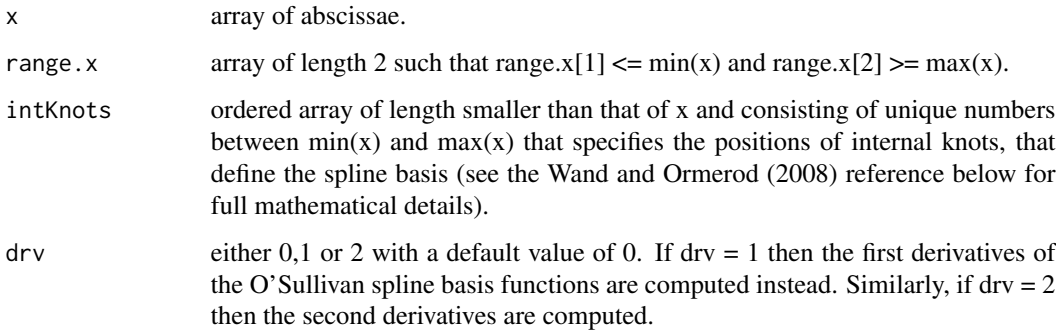

#### Value

A matrix of with length(x) rows and (length(intKnots) + 2) columns with each column containing a separate O'Sullivan spline basis function (determined by range.x and intKnots) of the abscissae in x. The values of range.x and intKnots are included as attributes of the fit object.

## Author(s)

Matt Wand <matt.wand@uts.edu.au>

## References

O'Sullivan, F. (1986). A statistical perspective on ill-posed inverse problems (with discussion). *Statistical Science*, 1, 505-527.

Wand, M.P. and Ormerod, J.T. (2008). On semiparametric regression with O'Sullivan penalized splines. *Australian and New Zealand Journal of Statistics.* 50, 179-198.

```
library(HRW)
x <- WarsawApts$construction.date
a \leq 1.01 \times min(x) - 0.01 \times max(x)b \le -1.01*max(x) - 0.01*min(x); numIntKnots <- 23
intKnots < -quantile(unique(x),seq(0,1,length = (numIntKnots + 2))[-c(1,(numIntKnots + 2))])
xg \leftarrow seq(a, b, length = 1001)Zg \leftarrow ZOSull(xg, range.x = c(a,b), intKnots = intKnots)plot(0, type = "n", xlim = range(xg), ylim = range(Zg),bty = "1",xlab = "construction date (year)",
     ylab = "spline basis function")
for (k in 1:ncol(Zg)) lines(xg,Zg[,k],col = k,lwd = 2)
   lines(c(min(xg),max(xg)), rep(0,2), col = "darkmagenta")for (k in 1:numIntKnots)
   points(intKnots[k],0,pch = 18,cex = 2,col = "darkmagenta")
```
# <span id="page-34-0"></span>Index

BanglaContrac, [2](#page-1-0) BCR, [3](#page-2-0) BostonMortgages, [4](#page-3-0) brainImage, [5](#page-4-0) capm, [6](#page-5-0) carAuction, [7](#page-6-0) CHD, [9](#page-8-0) coral, [10](#page-9-0) createBoundary, [11,](#page-10-0) *[18](#page-17-0)* femSBMD, [12](#page-11-0) growthIndiana, [13](#page-12-0) indonRespir, [14](#page-13-0) lidar, [15](#page-14-0) ozoneSub, [16](#page-15-0) plankton, [17](#page-16-0) pointsInPoly, *[11](#page-10-0)*, [18](#page-17-0) protein, [19](#page-18-0) ragweed, [20](#page-19-0) scallop, [21](#page-20-0) schoolResults, [22](#page-21-0) summMCMC, [23](#page-22-0) SydneyRealEstate, [24](#page-23-0) SydneyRealEstateBdry, [26](#page-25-0) TreasuryRate, [27](#page-26-0) UtahPEF, [28](#page-27-0) WarsawApts, [29](#page-28-0) yields, [30](#page-29-0) ZOSull, [33](#page-32-0)